# РАЗРАБОТКА МОБИЛЬНОЙ ИГРЫ С ИСПОЛЬЗОВАНИЕМ МЕХАНИКИ 2048 «МАЛЫШКА, ТЕБЕ КРЫШКА»

В ходе работы был разработан концепт казуальной игры и реализована механика 2048 на Unity.

### Введение

С каждым годом люди становятся всё ленивее, поэтому при выборе игры они руководствуются правилом «Чем проще, тем лучше», прослеживающееся во всех казуальных играх, не требующих высокой концетрации и большого количества времени, затраченного на «разобраться, что да как». Этими факторами и обусловлена популярность игры 2048 и множества её интерпретаций. Поэтому, чтобы внести в игровой мир что-то новое, приходится устанавливать новую планку и придумывать оригинальную концепцию, что мы и сделали в данной работе.

## I. В чём суть и как играть

Проблемы есть у всех, но у девушек их всегда больше.Победить их в игре – первый шаг к тому, чтобы победить их в жизни. На старте игры на поле масштабированием 2 квадрата заполняются рандомно проблемами и их решениями.

| НУ ЧТО, МАЛЫШКА,<br>ВСЕ ЖЕ КРЫШКА?<br>hours without problems |                  |  |
|--------------------------------------------------------------|------------------|--|
| -1-12-13<br>OH NOO  O OH YEES                                |                  |  |
|                                                              |                  |  |
|                                                              | ex               |  |
|                                                              |                  |  |
| <b>stress</b>                                                |                  |  |
|                                                              |                  |  |
|                                                              | best<br>23 hours |  |

Рис. 1 – Старт игры

Игрок свайпает вверх, вниз, вправо или влево, смещает в выбранную сторону все объекты. Если два объекта при смещении соприкасаются и это соответствует правилам объединения, то эти два объекта сливаются в один квадрат; при каждом свайпе игрока в произвольном пустом квадрате с вероятностью  $50/50$  появляются новые проблемы и решения.Задача игрока набрать как можно больше очков.

## II. Как всё работает

Правила объединения: два квадрата сливаются в один, если

- соприкасаются две проблемы > появляется удивленно-недовольное лицо;
- cоприкасаются два решения проблем > появляется довольное лицо;
- Проблемы, решения и результаты никак друг с другом при свайпах не взаимодействуют.
	- Правила работы шкалы: - при совмещении двух проблем ползунок
	- смещается со своего текущего положения влево по шкале на 1 деление; - при совмещении двух решений ползунок
	- смещается со своего текущего положения вправо по шкале на 1 деление;

Конец игры наступает, когда игровое поле полностью заполняется игровыми элементами.

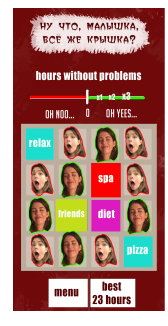

Рис. 2 – Заполненное поле

III. Результаты работы

Реализовав всё это с помощью Unity, мы получили конечный продукт – игру «Малышка, тебе крышка».

#### Список литературы

1. Хокинг Д. ««Unity в действии. Мультиплатформенная разработка на C».

Филистович Оксана Дмитриевна, студент 2 курса факультета информационных технологий и управления Белорусского государственного университета информатики и радиоэлектроники, oksanprivet@gmail.com

Курко Кирилл Николаевич, студент 2 курса факультета информационных технологий и управления Белорусского государственного университета информатики и радиоэлектроники, kirillkurko2609@gmail.com

Научный руководитель: Рак Татьяна Александровна, старший преподаватель кафедры ВМиП, tatianarak@bsuir.by